## **ГОСУДАРСТВЕННОЕ БЮДЖЕТНОЕ ПРОФЕССИОНАЛЬНОЕ ОБРАЗОВАТЕЛЬНОЕ УЧРЕЖДЕНИЕИРКУТСКОЙ ОБЛАСТИ «ЧЕРЕМХОВСКИЙ ГОРНОТЕХНИЧЕСКИЙ КОЛЛЕДЖ им. М.И. ЩАДОВА»**

**Утверждаю:** И.о. зам. директора по УР О.В. Папанова «15» июнь 2022 г.

# **Комплект контрольно-оценочных средств**

# **по учебной дисциплине**

# **ОП.01 Операционные системы и среды**

программы подготовки специалистов среднего звена

# по специальности СПО

09.02.07 Информационные системы и программирование

Черемхово,2022

Комплект контрольно-оценочных средств разработан на основе Федерального государственного образовательного стандарта среднего профессионального образования по специальности 09.02.07 Информационные системы и программирование (базовый уровень) программы учебной дисциплины Операционные системы и среды.

## **Разработчик:**

ГБПОУ «ЧГТК им. М.И. Щадова» преподаватель Чипиштанова Д.В.

Одобрено на заседании цикловой комиссии:

«Информатики и ВТ»

Протокол №10 от «31» май 2022 г.

Председатель ЦК: Т.В. Окладникова

Одобрено Методическим советом колледжа

Протокол №5 от «15» июнь 2022 г.

Председатель МС: Власова Т.В.

# **СОДЕРЖАНИЕ**

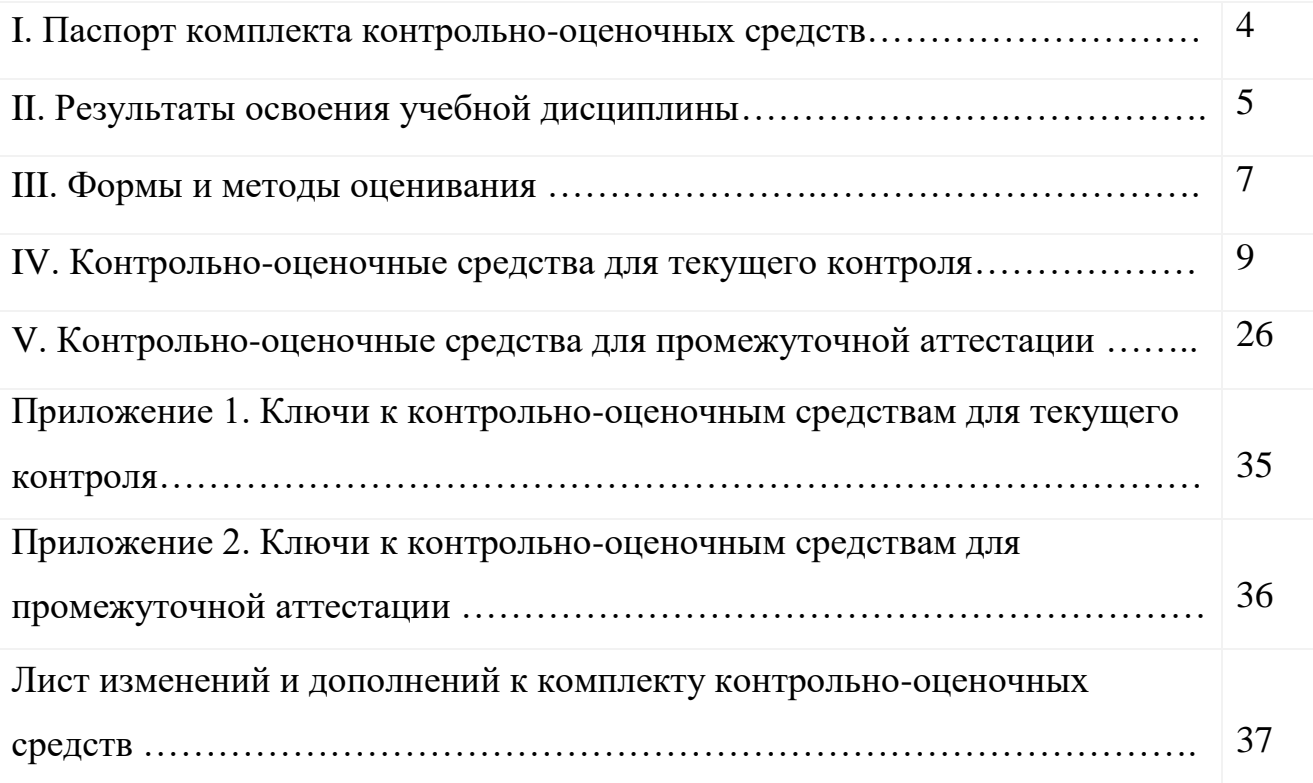

## **I. Паспорт комплекта контрольно-оценочных средств**

<span id="page-3-0"></span>В результате освоения учебной дисциплины **Операционные системы и среды** обучающийся должен обладать предусмотренными ФГОС по специальности СПО 09.02.07 Информационные системы и программирование (квалификация «Разработчик веб и мультимедийных приложений») (базовый уровень) общими и профессиональными компетенциями:

ОК 01. Выбирать способы решения задач профессиональной деятельности, применительно к различным контекстам.

ОК 02. Осуществлять поиск, анализ и интерпретацию информации, необходимой для выполнения задач профессиональной деятельности.

ОК 03. Планировать и реализовывать собственное профессиональное и личностное развитие.

ОК 04. Работать в коллективе и команде, эффективно взаимодействовать с коллегами, руководством, клиентами.

ОК 05. Осуществлять устную и письменную коммуникацию на государственном языке с учетом особенностей социального и культурного контекста.

ОК 06. Проявлять гражданско-патриотическую позицию, демонстрировать осознанное поведение на основе традиционных общечеловеческих ценностей.

ОК 07. Содействовать сохранению окружающей среды, ресурсосбережению, эффективно действовать в чрезвычайных ситуациях.

ОК 08. Использовать средства физической культуры для сохранения и укрепления здоровья в процессе профессиональной деятельности и поддержания необходимого уровня физической подготовленности.

ОК 09. Использовать информационные технологии в профессиональной деятельности.

ОК 10. Пользоваться профессиональной документацией на государственном и иностранном языке.

ОК 11. Планировать предпринимательскую деятельность в профессиональной сфере.

ПК 5.1 Собирать исходные данные для разработки проектной документации на информационную систему.

ПК 5.2 Разрабатывать проектную документацию на разработку информационной системы в соответствии с требованиями заказчика.

ПК 5.7 Производить оценку информационной системы для выявления возможности ее модернизации.

Учебным планом колледжа предусмотрена промежуточная аттестация по учебной дисциплине «Операционные системы и среды» в форме экзамена.

# **II. Результаты освоения учебной дисциплины**

<span id="page-5-0"></span>В результате аттестации осуществляется комплексная проверка следующих умений и знаний, которые формируют общие и профессиональные компетенции:

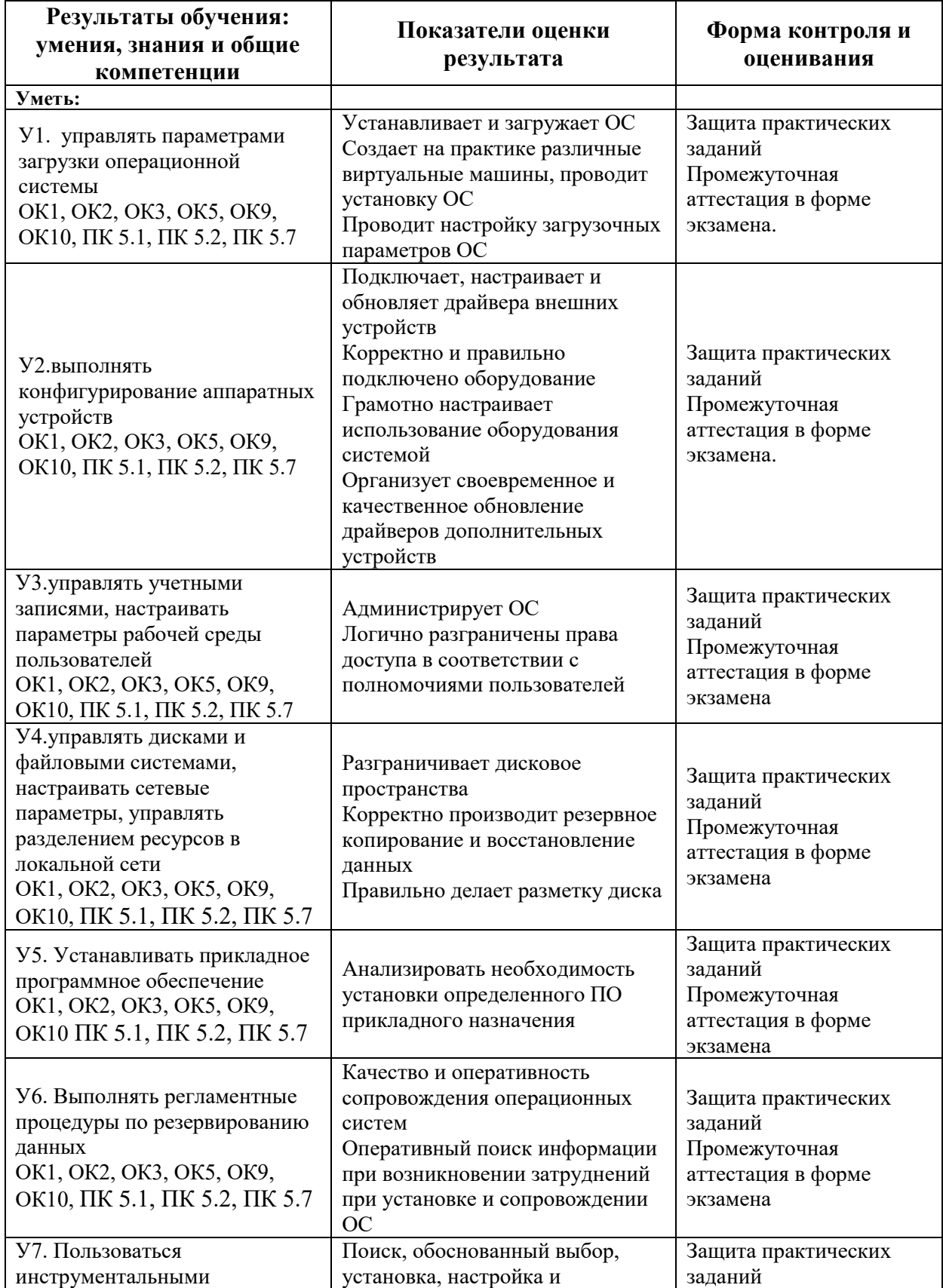

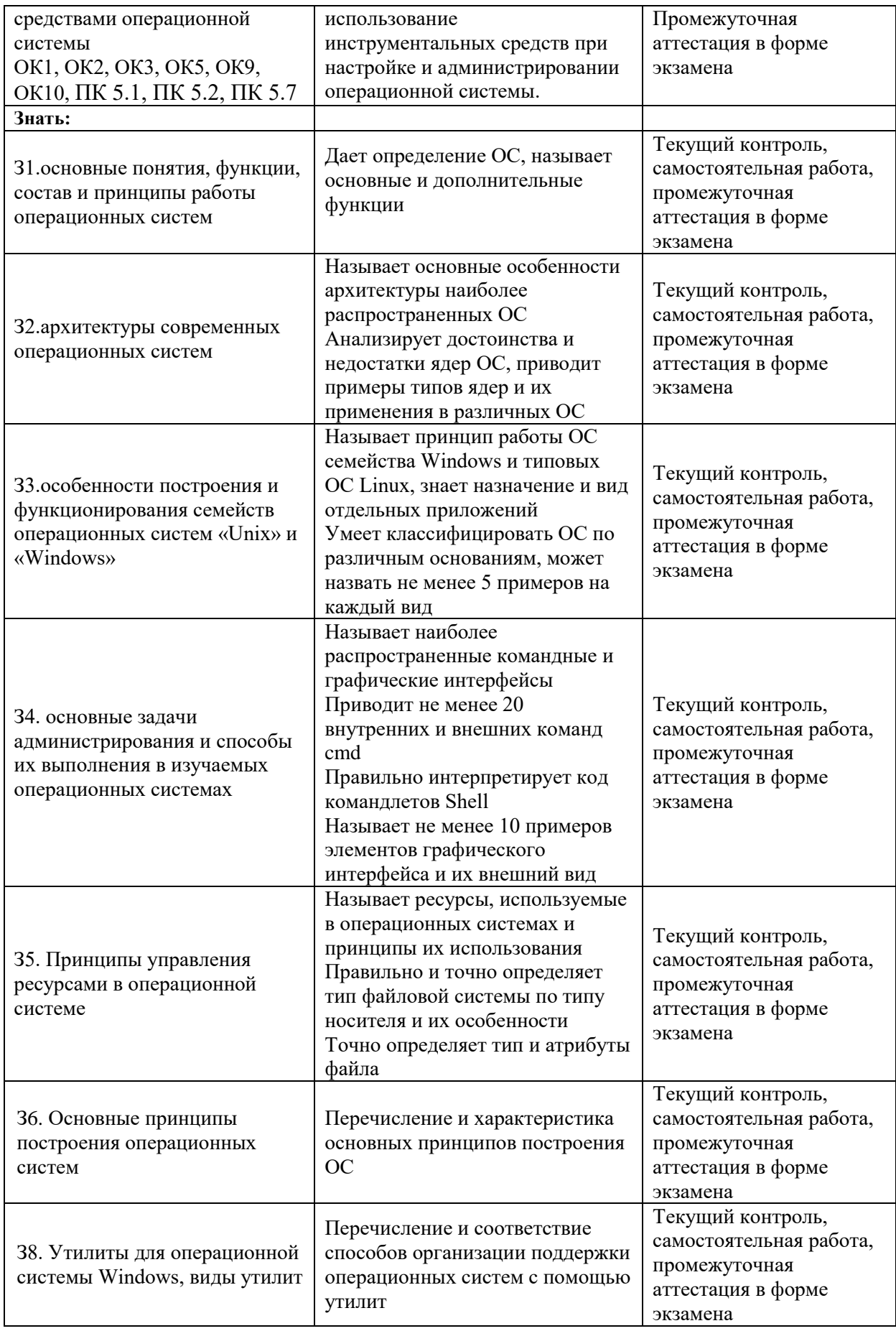

<span id="page-7-0"></span>Контроль и оценка знаний, умений, а также сформированность общих и профессиональных компетенций осуществляются с использованием следующих форм и методов:

 Формы **текущего контроля** соответствуют рабочей программе дисциплины и планам (технологическим картам) аудиторных занятий по указанному разделу, теме. Одной из форм текущего контроля, позволяющей выявить умения применять полученные знания на практике могут быть **практические (лабораторные) работы.** Содержание практических (лабораторных) работ, критерии их оценки представлены в методических рекомендациях (указаниях) по выполнению практических работ. Формой текущего контроля могут быть **самостоятельные работы** студентов. Содержание самостоятельных работ, критерии их оценки представлены в методических рекомендациях (указаниях) по выполнению самостоятельной работы студентов по дисциплине.

 Формой **промежуточной аттестации** по учебной дисциплине является экзамен.

Предметом оценки служат умения и знания, предусмотренные ФГОС по дисциплине «Операционные системы и среды», направленные на формирование общих компетенций.

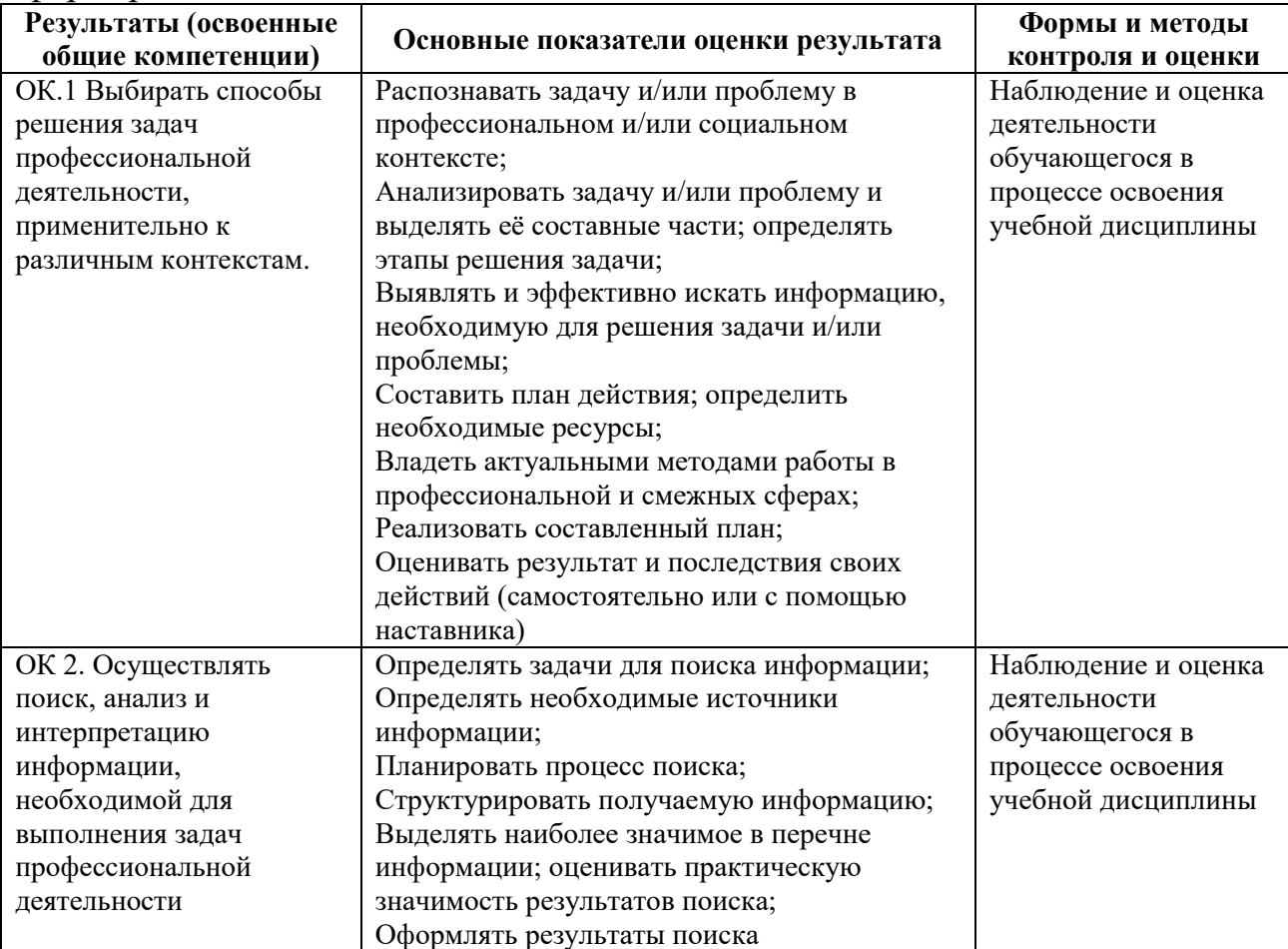

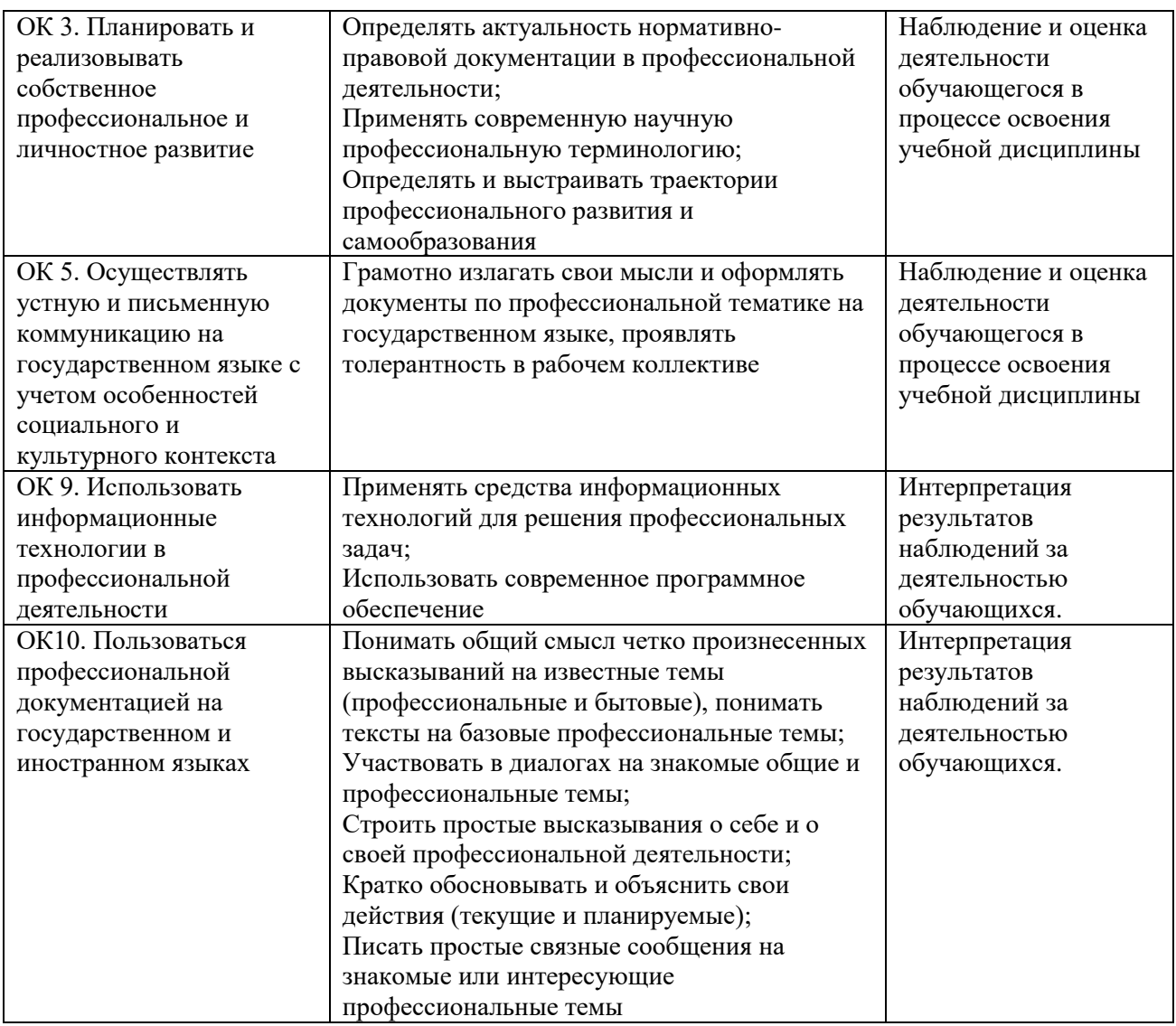

# Контроль и оценка освоения учебной дисциплины по темам (разделам)

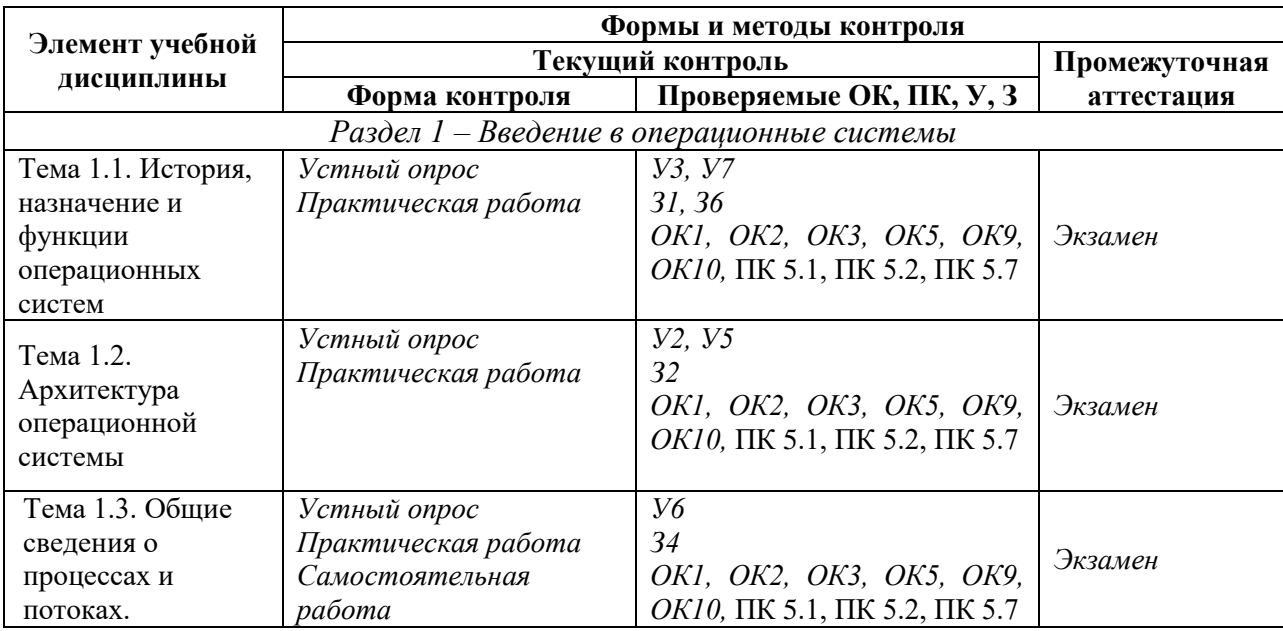

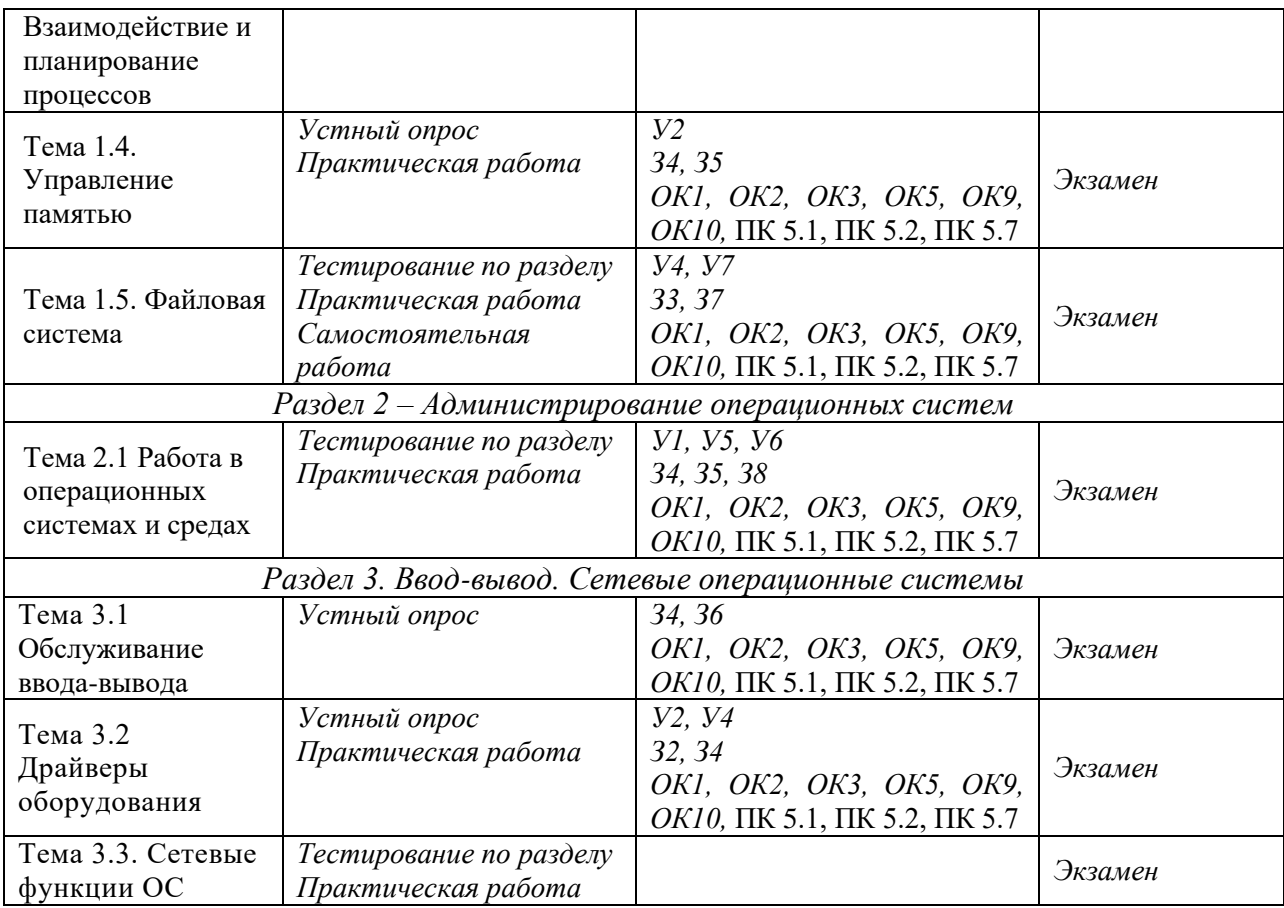

### **IV. Контрольно-оценочные средства для текущего контроля**

- <span id="page-9-0"></span>1. Устный опрос по темам учебной дисциплины. Перечень теоретических вопросов для проверки З, У, ОК:
	- Понятие операционной системы. Понятие операционной среды.
	- Краткая история эволюции вычислительных систем
	- Основные принципы построения ОС: принцип модульности, функциональной избыточности.
	- Основные принципы построения ОС: генерируемости ОС, функциональной избирательности.
	- Основные принципы построения ОС: виртуализации, независимости программ от внешних устройств.
	- Основные принципы построения ОС: совместимости, мобильности (переносимости).
	- Назначение и функции операционной системы.
	- Организация (обеспечение) удобного интерфейса между приложениями и пользователями, с одной стороны, и аппаратурой компьютера – с другой.
	- Организация эффективного использования ресурсов компьютера.
- Подсистемы управления ресурсами (подсистемы управления процессами, памятью, файлами и внешними устройствами, пользовательского интерфейса, защиты данных и администрирования).
- Состав, взаимодействие основных компонентов операционной системы.
- Понятие ядра операционной системы.
- Типы операционных систем.
- Классификация операционных систем.
- Обзор операционных систем различного назначения.
- История создания MS-DOS. Назначение MS-DOS.
- История семейства OC UNIX/Linux.
- История фирмы Microsoft.
- Отличия семейства UNIX/Linux от операционных систем Windows и MS DOS
- System V Interface Definition (SVID). Комитеты POSIX.
- Лицензии на программное обеспечение и документацию
- Понятие операционного окружения, состав, назначение.
- Стандартные сервисы программы поддержки операционного окружения.
- Файловые системы. Основные понятия.
- Файловая система. Типы файлов.
- Архитектура файловой системы.
- Организация файлов и доступ к ним
- Каталоговые системы.
- Иерархическая структура файловой системы.
- Атрибуты файлов.
- Логическая организация файла.
- Диски, разделы, секторы, кластеры.
- Физическая организация файловой системы.
- Физическая организация и адресация файла.
- Файловые операции, контроль доступа к файлам.
- Концепция процессов и потоков. Задание, процессы, потоки (нити), волокна.
- Управление процессами и потоками.
- Создание процессов и потоков. Модели процессов и потоков.
- Планирование заданий, процессов и потоков.
- Мультипрограммирование. Формы многопрограммной работы.
- Синхронизация потоков. Методы синхронизации: взаимное исключение, блокирующие переменные.
- Отказоустойчивость файловых и дисковых систем.
- Восстанавливаемость файловых систем.
- Протоколирование транзакций.
- Восстановление операционной системы. Верификация цифровой подписи файлов (FileSignatureVerification).
- Понятие драйвера. Возможности отката драйверов (DriverRollback).
- Поддержка широкого спектра драйверов. Динамическая загрузка и выгрузка драйверов.
- Процедуры резервного копирования и восстановления операционной системы.
- Консоль восстановления (RecoveryConsole). Способы запуска RecoveryConsole.
- Устройства ввода-вывода. Назначение, задачи и технологии подсистемы ввода-вывода.
- Согласование скоростей обмена и кэширования данных.
- Многослойная (иерархическая) модель подсистемы ввода-вывода.
- Назначение, задачи и технологии подсистемы ввода-вывода.
- Разделение устройств и данных между процессами. Обеспечение логического интерфейса между устройствами и системой.
	- 2. Тестирование по разделам (*тестовые задания выполняются в тестовой оболочке MiraxTest, генерирующей случайны выбор вопросов и автоматически подсчитывающей результат выполнения теста*):

*Тест по разделу 1. Введение в операционные системы*

- 1. Принцип построения ОС, заключается в обособлении составных частей ОС в отдельные модули:
	- а. Частотный принцип
	- б. Принцип модульности
	- в. Принцип генерируемости
	- г. Принцип совместимости
- 2. Программные модули, которые могут быть прерваны во время своей работы при построении ОС, называются:
	- а. Привилегированные
	- б. Непривилегированные
	- в. Динамические
	- г. Статические
- 3. Метод выделения памяти под сохраняемые значения, при котором для фиксированного числа процессов заранее резервируются области памяти:
	- а. Статический
	- б. Динамический
	- в. Рентабельный
	- г. Привилегированный
- 4. Принцип построения ОС, заключается в построении виртуальной машины, которая стремиться приблизиться к «идеальной»:
	- а. Принцип независимости
	- б. Принцип совместимости
	- в. Принцип виртуализации
	- г. Принцип модульности
- 5. Принцип построения ОС, заключается в способности операционной системы выполнять программы, написанные для других ОС или для более ранних версий данной ОС:
	- а. Принцип независимости
	- б. Принцип совместимости
	- в. Принцип виртуализации
	- г. Принцип модульности
- 6. Ряд подсистем ОС, которые объединяют в себе базовые компоненты и определяют специфику и основную область применения данной ОС:
	- а. Ядро
	- б. Интерфейс
	- в. Процесс
	- г. Поток
- 7. Подсистема операционной системы, которая принимает запросы на передачу или прием данных от всех выполняющихся программ, упорядочивает их и переадресует внешним устройствам:
	- а. Подсистема управления памятью
	- б. Подсистема управления процессами
	- в. Файловая подсистема
	- г. Подсистема ввода-вывода
- 8. Подсистема операционной системы, которая обеспечивает пользователя удобным интерфейсом для упорядоченного хранения программ и данных:
	- а. Подсистема управления памятью
	- б. Подсистема управления процессами
	- в. Файловая подсистема
	- г. Подсистема ввода-вывода
- 9. Специальный объект операционной системы, обеспечивающий выполнение программы:
	- а. Интерфейс
	- б. Процесс
	- в. Поток
	- г. Директория
- 10.Концепция построения ОС, при которой решаются проблемы аппаратной зависимости ядра ОС, а также устойчивости его кода:
	- а. Концепция микроядра
	- б. Концепция файловой системы
	- в. Концепция интерфейса
	- г. Концепция разграничения полномочий
- 11.Классификация операционных систем по назначению, где ОС, как правило, работают с фиксированным набором программ

(функциональных задач):

- а. Загруженные
- б. Универсальные
- в. Специализированные
- г. Многопроцессорные
- 12.Классификация операционных систем, где ОС управляют разделением совместно используемых ресурсов (процессор, память, файлы), что позволяет повысить эффективность ВС:
	- а. Однопрограммные
	- б. Пакетные
	- в. Кластерные
	- г. Многозадачные
- 13.Классификация многопроцессорных ОС по способу организации вычислительного процесса:
	- а. Аппаратные
	- б. Программные
	- в. Кластерные
	- г. Асимметричные
- 14.Классификация ОС по области использования, где ОС обеспечивают удобство и эффективность работы пользователя, который имеет терминал и может вести диалог со своей программой:
	- а. Системы разделения времени
	- б. Системы пакетной обработки
	- в. Системы реального времени
	- г. Системы больших машин
- 15.Слабо связанная совокупность нескольких вычислительных систем, работающих совместно для выполнения общих приложений и представляющихся пользователю единой системой:
	- а. Мэйнфрейм
	- б. Сервер
	- в. Кластер
	- г. Смарт-карта
- 16.Предшественник современных операционных систем, при которой выполняемые задания вводились для выполнения поочередно:
	- а. Система реального времени
	- б. Система пакетной обработки
	- в. Система генерации задач
	- г. Система начальных процессоров
- 17.Класс программных продуктов, получивший название от англ. слова «собственнические», т.е. относятся к программному обеспечению, которое имеет собственника:
	- а. Свободные
	- б. Подразделенные
	- в. Статические
	- г. Проприетарные
- 18.Крупнейшая транснациональная компания по производству программного обеспечения для различного рода вычислительной техники:
	- а. UNIX
- б. Microsoft Corp
- в. ASP Linux
- г. Mandrake
- 19.Серия операционных систем, поддерживающих только командную строку как интерфейс пользователя:
	- а. Windows 3.11
	- б. Ubuntu
	- в. MS-DOS
	- г. UNIX
- 20.Подкаталог операционной системы UNIX/Linux, где чаще всего располагаются исходные тексты компонентов системы, доступных для просмотра и модификации:
	- а. Source
	- б. Listshell
	- в. Debian
	- г. Slackware
- 21.Для выполнения своих задач вспомогательные модули ОС (утилиты, обрабатывающие программы и библиотеки ОС) обращаются к функциям ядра посредством … :
	- а. Системных вызовов
	- б. Регистрационных связей
	- в. Аутентификации
	- г. Метода маршрутов
- 22.Слой ядра, который выполняет наиболее примитивные операции ядра, такие как программное переключение контекстов процессов,

диспетчеризацию прерываний, перемещение страниц из памяти на диск и обратно:

- а. Средства аппаратной поддержки ОС
- б. Машинно-зависимые компоненты ОС
- в. Базовые механизмы ядра
- г. Менеджеры ресурсов
- 23.Слой ядра, который состоит из мощных функциональных модулей, реализующих стратегические задачи по управлению основными ресурсами вычислительной системы:
	- а. Средства аппаратной поддержки ОС
	- б. Машинно-зависимые компоненты ОС
	- в. Базовые механизмы ядра
	- г. Менеджеры ресурсов
- 24.Слой ядра, образует программные модули, в которых отражается специфика аппаратной платформы компьютера:
	- а. Средства аппаратной поддержки ОС
	- б. Машинно-зависимые компоненты ОС
	- в. Базовые механизмы ядра
	- г. Менеджеры ресурсов
- 25.Свойство микроядерной ОС, когда код операционной системы может быть сравнительно легко перенесен с процессора одного типа на процессор другого типа и с аппаратной платформы одного типа на аппаратную платформу другого типа:
	- а. Надежность
	- б. Прозрачность
	- в. Защищенность
	- г. Переносимость
- 26.Свойство микроядерной модели операционной системы, при которой каждый сервер выполняется в виде отдельного процесса в своей собственной области памяти и таким образом защищен от других серверов операционной системы:
	- а. Надежность
	- б. Прозрачность
	- в. Защищенность
	- г. Переносимость
- 27.Программное обеспечение для совместимости различных операционных систем с различной архитектурой, которое последовательно выбирает каждую двоичную инструкцию одного процессора, программным способом дешифрирует ее, чтобы определить, какие действия она задает, а затем выполняет эквивалентную подпрограмму, написанную в инструкциях другого процессора:
	- а. Эмулятор
	- б. Драйвер
	- в. Проектор
	- г. Облако
- 28.Именованная область внешней памяти, в которую можно записывать и из которой можно считывать данные:
	- а. Облако
	- б. Файл
	- в. Директория
	- г. Сектор
- 29.Цель использования файлов, которая достигается за счет
	- использования запоминающих устройств, не зависящих от питания:
		- а. Долговременность
		- б. Совместимость
		- в. Моделируемость
		- г. Прозрачность
- 30.Цель использования файлов, при которой файлы обеспечивают естественный и легкий способ разделения информации между приложениями и пользователями за счет наличия понятного человеку символьного имени и постоянства хранимой информации и расположения файла:
	- а. Долговременность
- б. Совместимость
- в. Моделируемость
- г. Прозрачность
- 31.Часть операционной системы, включающая наборы структур данных, используемых для управления файлами, такие, например, как каталоги файлов, дескрипторы файлов, таблицы распределения свободного и занятого пространства на диске:
	- а. Каталоговая иерархия
	- б. Структура данных
	- в. Файловая система
	- г. Интерпретатор команд
- 32.Особый тип файлов, которые содержат системную справочную информацию о наборе файлов, сгруппированных пользователями по какому-либо неформальному признаку:
	- а. Специальный файл
	- б. Сектор
	- в. Курсор
	- г. Каталог
- 33.Фиктивные файлы, ассоциированные с устройствами ввода-вывода, которые используются для унификации механизма доступа к файлам и внешним устройствам:
	- а. Специальный файл
	- б. Сектор
	- в. Курсор
	- г. Каталог
- 34.Имя файла, которое представляет собой цепочку простых символьных имен всех каталогов, через которые проходит путь от корня до данного файла:
	- а. Полное имя
	- б. Атрибут
	- в. Специальное имя
	- г. Локальный диск
- 35.Информация, описывающая свойства файла (владелец, создатель, пароль для доступа, информация о разрешенных операциях, времена создания, последнего доступа и последнего изменения):
	- а. Полное имя
	- б. Атрибут
	- в. Специальное имя
	- г. Локальный диск
- 36.Наименьший элемент данных, которым может оперировать программист при организации обмена с внешним устройством:
	- а. Логическая запись
	- б. Логический модуль
	- в. Логический файл
	- г. Логический каталог
- 37.Файлы, доступ к записям которых осуществляется последовательно, по номерам позиций:
	- а. Неиндексированные
	- б. Логические
	- в. Структурные
	- г. Метафорические
- 38. Совокупность дорожек одного радиуса на всех поверхностях всех пластин пакета жесткого диска:
	- а. Раздел
	- б. Цилиндр
	- в. Головка
	- г. Сектор
- 39. Непрерывная часть физического диска, которую операционная система представляет пользователю как логическое устройство:
	- а. Раздел
	- б. Цилиндр
	- в. Головка
	- г. Сектор
- 40. Наименьшая адресуемая единица обмена данными дискового устройства с оперативной памятью:
	- а. Раздел
	- б. Цилиндр
	- в. Головка
	- г. Сектор
- 41. Минимальная единица дискового пространства области данных файловой системы FAT:
	- а. Кластер
	- б. Атрибут
	- в. Сектор
	- г. Директория
- 42. Способ размещения файла на диске (непрерывное размещение,

размещение файла в виде связанного списка кластеров дисковой памяти, использование связанного списка индексов):

- а. Логическая организация
- б. Физическая организация
- в. Кластерная организация
- г. Структурная организация
- 43.Способ организации вычислительного процесса, при котором на одном процессоре попеременно выполняются несколько программ:
	- а. Управление процессом
	- б. Мультипрограммирование
	- в. Индексирование
	- г. Управление задачами
- 44.Количество задач, выполняемых операционной системой в единицу времени:
- а. Потоковое время
- б. Пакетная обработка
- в. Сбалансированность системы
- г. Пропускная способность
- 45.Способность выдерживать заранее заданные (возможно, очень короткие) интервалы времени между запуском программы и получением конечного результата:
	- а. Потоковое время
	- б. Пропускная способность
	- в. Мультипроцессорная обработка
	- г. Реактивность системы
- 46.Способ организации вычислительного процесса в системе с несколькими процессорами, при котором несколько задач (процессов, потоков) могут одновременно выполняться на разных процессорах системы:
	- а. Сбалансированность системы
	- б. Мультипроцессорная обработка
	- в. Пакетная обработка
	- г. Активный атрибут
- 47.Тип планирования процессов, который может быть использован только в специализированных системах с заданным набором задач (заранее определенным), например, в управляющих вычислительных системах или системах реального времени:
	- а. Статический
	- б. Планируемый
	- в. Краткосрочный
	- г. Вытесняющий
- 48.Вид планирования процессов, при котором принимается решение о том, какой из доступных процессов (потоков) будет выполняться процессором:
	- а. Долгосрочное
	- б. Среднесрочное
	- в. Краткосрочное
	- г. Ввода-вывода
- 49.Несколько информационных структур, содержащих все сведения (атрибуты) о процессе, необходимые операционной системе для управления им:
	- а. Описатель процесса
	- б. Пакетный метод
	- в. Структура системы
	- г. Состояние сектора
- 50.Элемент образа процесса, заключается в изменяемой части пользовательского адресного пространства (данные программы, пользовательский стек, модифицируемый код):
	- а. Управляющий блок процесса
- б. Пользовательская программа
- в. Системный стек
- г. Данные пользователя
- 51.Функции ядра, которые могут вызываться приложениями, образуют интерфейс прикладного программирования:
	- а. PHP
	- б. API
	- в. JPG
	- г. CMD
- 52.Свойство постоянно находиться в оперативной памяти модулям ядра или большей их частью для обеспечения высокой скорости работы ОС:
	- а. Резидентность
	- б. Прозрачность
	- в. Защищенность
	- г. Переносимость
- 53.Представление устройств операционной системой, которое дает возможность использовать общий набор базовых операций вводавывода для любых устройств независимо от их специфики:
	- а. Методологичные файлы
	- б. Интерпретированные файлы
	- в. Совместимые файлы
	- г. Виртуальные файлы
- 54.Именованная совокупность данных, хранящаяся на каком-либо носителе информации:
	- а. Файл
	- б. Поле
	- в. Запись
	- г. База
- 55.Понятие файла, основной элемент данных, который содержит единственное значение, такое как имя служащего, дату, значение некоторого показателя и т.п:
	- а. Код
	- б. Поле
	- в. Запись
	- г. База
- 56.Понятие файла, представляет набор связанных между собой полей, которые могут быть обработаны как единое целое некоторой прикладной программой:
	- а. Код
	- б. Поле
	- в. Запись
	- г. База
- 57.Часть операционной системы, включающая комплекс системных программных средств, реализующих различные операции над файлами:
	- а. Файловая операнда
- б. Файловая система
- в. Файловое соответствие
- г. Файловая модель
- 58.Системные файлы, обеспечивающие поддержку структуры файловой системы; содержат системную справочную информацию о наборе файлов, сгруппированных пользователем по какому-либо неформальному признаку:
	- а. Специальные файлы
	- б. Каталоги
	- в. Мэйнфреймы
	- г. Супервизоры
- 59.Элемент загрузочного сектора главного раздела файловой системы, представляет собой небольшую программу, которая выполняется системой BIOS. Основная функция – передача управления в раздел, который обозначен как активный:
	- а. Таблица главного раздела
	- б. Мэйнфрейм
	- в. Супервизорный раздел
	- г. Главный загрузочный код
- 60.Файловая операция, позволяет изменить имя файла, однако такое действие можно выполнить копированием файла, поэтому данный системный вызов не является необходимым:
	- а. Установка атрибутов
	- б. Добавление
	- в. Переименование
	- г. Запись

## *Тест по разделу 2. Администрирование операционных систем*

- 1. Свойство системы, которое гарантирует, что в случае отказа питания или краха системы, когда все данные в оперативной памяти безвозвратно теряются, все начатые файловые операции будут либо успешно завершены, либо отменены безо всяких отрицательных последствий для работоспособности файловой системы:
	- а. Отказоустойчивость
	- б. Мультизадачность
	- в. Прозрачность
	- г. Восстанавливаемость
- 2. Понятие безопасности, заключающееся в гарантии того, сто секретные данные будут доступны только тем пользователям, которым этот доступ разрешен (такие пользователи называются авторизированными):
	- а. Конфиденциальность
	- б. Доступность
	- в. Целостность
	- г. Проникновение
- 3. Понятие безопасности, заключающееся в гарантии того, что авторизированные пользователи всегда получат доступ к данным:
	- а. Конфиденциальность
	- б. Доступность
	- в. Целостность
	- г. Проникновение
- 4. Понятие безопасности, заключающееся в гарантии сохранности данными правильных значений, которая обеспечивается запретом для неавторизированных пользователей каким-либо образом изменять, модифицировать, разрушать или создавать данные:
	- а. Конфиденциальность
	- б. Доступность
	- в. Целостность
	- г. Проникновение
- 5. Вероятная оценка величины ущерба, который может понести владелец информационного ресурса в результате успешно проведенной атаки:
	- а. Проникновение
	- б. Атака
	- в. Риск
	- г. Угроза
- 6. Средство повышение производительности файловой системы, когда все изменения файлов, каталогов и управляющей информации выполняются сначала над копиями соответствующих блоков в буферах оперативной памяти и только спустя некоторое время переносятся на диск:
	- а. Занятость кластера
	- б. Дисковый кэш
	- в. Регистрация ошибок
	- г. Операция ввода-вывода
- 7. Контроль доступа легальных пользователей к ресурсам системы, предоставление каждому из них именно тех прав, которые ему были определены администратором:
	- а. Аутентификация
	- б. Авторизация
	- в. Идентификация
	- г. Аудит
- 8. Фиксация в системном журнале событий, связанных с доступом к защищаемым системным ресурсам
	- а. Аутентификация
	- б. Авторизация
	- в. Идентификация
	- г. Аудит
- 9. Неделимые работы, которые не могут быть выполнены частично. Они либо выполняются полностью, либо вообще не выполняются:
	- а. Транзакция
- б. Конфиденциальность
- в. Протокол
- г. Свод
- 10.Свойство, при котором необходимо так определить подоперации транзакции, чтобы многократное выполнение каждой из этих подопераций не имело никакого добавочного эффекта по сравнению с первым выполнением этой подоперации:
	- а. Идемпотентность
	- б. Проникновение
	- в. Конфиденциальность
	- г. Защищенность
- 11.Комплексный подход, объединяющий такие процессы как сбор сведений, планирование, тестирование, установку, настройку и дальнейшее обслуживание средств, осуществляющих данный процесс:
	- а. Развертывание ОС
	- б. Идентификация ОС
	- в. Мультизадачность ОС
	- г. Защищенность ОС
- 12.Совокупность программно-аппаратных средств, обозначающее рабочее место конечного пользователя:
	- а. АСУ
	- б. АРМ
	- в. ПК
	- г. ОС
- 13.Возможность программы-установщика операционной системы, при которой позволяется добавлять драйвера и обновления в образ операционной системы перед тем, как использовать его для установки:
	- а. Аппаратная независимость
	- б. Автономное обслуживание
	- в. Увеличение приоритетов
	- г. Локальная настройка
- 14.Центральное меню операционной системы, которое содержит инструменты, предназначенные для изменения параметров, конфигураций и настроек ОС Windows:
	- а. Панель индикации
	- б. Панель задач
	- в. Панель управления
	- г. Панель загрузок
- 15.Программы, решающие отдельные задачи управления и сопровождения компьютерной системы, такие, например, как программы сжатия дисков, архивирования данных:
	- а. Архиваторы
	- б. Месенжеры
	- в. Крипниты
	- г. Утилиты
- 16.Утилита панели управления, отвечает за сопоставление различным системным событиям (открытие, закрытие окна, выход из Windows, ошибка и так далее) определенных звуков, настройка мультимедиаустройств:
	- а. Автозагрузка
	- б. Игровые устройства
	- в. Специальные возможности
	- г. Звуки и аудиоустройства
- 17.Технология подключения периферийных устройств, при которой можно подключить их к необходимому разъему ПК и сразу начинать их использование:
	- а. Drag and Drop
	- б. Plug and Play
	- в. Digital style
	- г. Miracast
- 18.Специальные программы, задача которых заключается обычно в распаковке исходных файлов, правильном их размещении на ПК, модификации и создании конфигурационных файлов, а также проверке и настройке необходимых свойств системы:
	- а. Инсталляторы
	- б. Утилиты
	- в. Оболочки
	- г. Приложения
- 19.Специальная сервисная программа, предназначенная для графического представления, подключенного к компьютеру оборудования и управления этим оборудованием:
	- а. Свойство системы
	- б. Диспетчер устройств
	- в. Восстановление системы
	- г. Дефрагментация
- 20.Утилита ОС, предоставляет среду для тестирования приложения в нескольких различных режимах с помощью различных конфигурационных параметров:
	- а. Восстановление системы
	- б. Мастер совместимости программ
	- в. Удаленное управление доступом
	- г. Свойство системы

## *Тест по разделу 3. Ввод-вывод. Сетевые операционные системы*

- 1. Внешние устройства, используются для связи с электронным оборудованием (например, дисковые устройства и устройства с магнитными лентами, датчики, контроллеры, преобразователи):
	- а. Устройства, работающие с пользователем
- б. Устройства, работающие с компьютером
- в. Коммуникации
- г. Многомашинные комплексы
- 2. Устройства ввода-вывода, принимают или передают поток символов без какой-либо блочной структуры (принтеры, сетевые карты, мыши и т.д.):
	- а. Блочные
	- б. Символьные
	- в. Архитектурные
	- г. Примитивные
- 3. Режим предоставления процессам устройств ввода-вывода, когда ОС должна обеспечивать контроль доступа теми же способами, что и при доступе процессов к другим ресурсам вычислительной системы, – путем проверки прав пользователя или группы пользователей, от имени которых действует процесс, на выполнение той или иной операции над устройством:
	- а. Монопольный
	- б. Символьный
	- в. Системный
	- г. Разделенный
- 4. Способ операций ввода-вывода, когда процессор посылает необходимые команды контроллеру ввода-вывода и продолжает выполнять текущий процесс, если нет необходимости в ожидании выполнения операции ввода-вывода:
	- а. С помощью программируемого ввода-вывода
	- б. Прямой доступ к памяти
	- в. Ввод-вывод, управляемый прерываниями
	- г. Использование специализированного процессора
- 5. Модель логического интерфейса между устройством и системой, когда любое устройство выглядит для прикладного программиста последовательным набором байт, с которым можно работать с помощью унифицированных системных вызовов, задавая имя файлаустройства и смещение от начала последовательности байт:
	- а. Файловая модель
	- б. Интегрированная модель
	- в. Примитивная модель
	- г. Структурированная модель
- 6. Режим операций ввода-вывода, при котором программный модуль продолжает выполняться в мультипрограммном режиме одновременно с операцией ввода-вывода:
	- а. Синхронный
	- б. Асинхронный
	- в. Статичный
	- г. Динамичный
- 7. Режим операций ввода-вывода, означает, что программный модуль приостанавливает свою работу до тех пор, пока операция ввода-вывода не будет завершена:
	- а. Синхронный
	- б. Асинхронный
	- в. Статичный
	- г. Динамичный
- 8. Программный модуль, который предоставляет прикладному программисту удобный логический интерфейс работы с устройством, экранируя от него низкоуровневые детали управления устройством и организации его данных:
	- а. Командная оболочка
	- б. Драйвер
	- в. Утилита
	- г. Прикладная программа
- 9. Драйверы, управляющие устройствами прямого доступа, которые хранят информацию в блоках фиксированного размера, каждый из которых имеет свой адрес:
	- а. Блок-ориентированные
	- б. Байт-ориентированные
	- в. Кластер-ориентированные
	- г. Объектно-ориентированные
- 10.Комплекс программ, обеспечивающих обработку, хранение и передачу данных в сети
	- а. Объектно-ориентированная ОС
	- б. Сетевая ОС
	- в. Супервизорная ОС
	- г. Однозадачная ОС
- 11.Часть структуры сетевой ОС, часть обеспечивает адресацию и буферизацию сообщений, выбор маршрута передачи сообщения по сети:
	- а. Средства управления локальными ресурсами
	- б. Средства предоставления собственных ресурсов в пользование
	- в. Средства запроса доступа
	- г. Коммуникационные средства
- 12.Сетевое программное обеспечение, которое принимает запросы ввода/вывода для удаленных файлов, именованных каналов или почтовых слотов и затем переназначает их сетевым сервисам другого компьютера:
	- а. Редиректор
	- б. Распределитель
	- в. Ретранслятор
	- г. Раскластеровщик
- 13.Компонент клиентского ПО, представляет собой часть программного обеспечения, управляющую присвоением букв накопителя как локальным, так и удаленным сетевым ресурсам:
	- а. Редиректор
	- б. Распределитель
	- в. Ретранслятор
	- г. Раскластеровщик
- 14.Адрес, используется на сетевом уровне модели OSI, назначается администратором сети во время конфигурирования компьютеров и маршрутизаторов:
	- а. IP
	- б. ID
	- в. IQ
	- г. IJ
- 15.Система взаимодействующих элементов, связанных между собой по выделенным или коммутируемым линиям для обеспечения локальной или удаленной связи (голосовой, визуальной, обмена данными и т.п.) и для обмена сведениями между пользователями, имеющими общие интересы:
	- а. Сеть
	- б. Слайд
	- в. Расширение
	- г. Проводник

### <span id="page-26-0"></span>**V. Контрольно-оценочные средства для промежуточной аттестации**

Задание для экзаменующегося. **Вариант №1-28**

Внимательно прочитайте задание.

Вы можете воспользоваться персональным компьютером, учебнометодической литературой, имеющейся в аудитории, выходом в Интернет. Время выполнения задания – 30 минут.

### **Билет №1**

Вопросы, выносимые на экзамен:

- 1. Понятие операционной системы. Понятие операционной среды.
- 2. Состав, взаимодействие основных компонентов операционной системы.
- 3. Практическое задание

*Используя возможности командной строки ОС Windows, на диске C:\ создать каталог с названием группы. В этом каталоге создать текстовые файлы Дата.txt и Время.txt (текст в файлах произвольный). В корневом каталоге создать каталог ЧГТК. Скопировать туда созданные ранее текстовые файлы. Просмотреть содержимое каталога ЧГТК. Вывести на экран текущее время.*

### **Билет №2**

Вопросы, выносимые на экзамен:

- 1. Краткая история эволюции вычислительных систем
- 2. Понятие ядра операционной системы.
- 3. Практическое задание

*Используя возможности командной строки ОС Windows, на диске C:\ создать каталог с названием группы. В этом каталоге создать три каталога TEMP1, TEMP2 и TEMP3. В каждом из каталогов создать по три текстовых файла (имя и текст произвольные). Файлы из каталога TEMP2 скопировать в каталог с названием группы. Удалить каталог TEMP2.*

#### **Билет №3**

Вопросы, выносимые на экзамен:

- 1. Основные принципы построения ОС: принцип модульности, функциональной избыточности.
- 2. Типы операционных систем.
- 3. Практическое задание

*Используя возможности командной строки ОС Windows, в корневом каталоге диска C:\ создать командный файл с именем avtogrup.bat, автоматизирующий следующие действия:*

- *Создать на диске C:\ два каталога 1TEMP, 2TEMP.*
- *В корневом каталоге диска C:\ создать текстовый файл text.txt.*
- *Скопировать файл, созданный на диске C:\ в каталог 1TEMP.*
- *Удалить файл text.txt. с диска C:\*

#### **Билет №4**

Вопросы, выносимые на экзамен:

- 1. Основные принципы построения ОС: генерируемости ОС, функциональной избирательности.
- 2. Классификация операционных систем.
- 3. Практическое задание

*Используя возможности командной строки ОС Windows, в корневом каталоге диска C:\ создать файл с именем avtogrup.txt. Создать на диске С:\ два каталога 1TEMP, 2TEMP. В корневом каталоге диска С:\ создать текстовый файл text.txt. Скопировать файлы, созданные на диске С:\ в каталог 1TEMP и 2TEMP. Удалить файлы text.txt. и avtogrup.txt.с диска С:\*

#### **Билет №5**

Вопросы, выносимые на экзамен:

- 1. Основные принципы построения ОС: виртуализации, независимости программ от внешних устройств.
- 2. Обзор операционных систем различного назначения.
- 3. Практическое задание

*Используя возможности командной строки ОС Windows, в корневом каталоге диска C:\ создать два каталога 1TEMP, 2TEMP. В корневом каталоге диска C:\ создать текстовый файл text.txt. Скопировать файл, созданные на диске C:\ в каталог 1TEMP и 2TEMP. Удалить все созданные файлы и каталоги.*

#### **Билет №6**

Вопросы, выносимые на экзамен:

- 1. Основные принципы построения ОС: совместимости, мобильности (переносимости).
- 2. История создания MS-DOS. Назначение MS-DOS.
- 3. Практическое задание

*Используя возможности командной строки ОС Windows, на диске C:\ создать каталог с названием группы. В этом каталоге создать текстовые файлы Экзамен.txt и Зачет.txt (текст в файлах произвольный). В корневом каталоге создать каталог Сессия. Скопировать туда созданные ранее текстовые файлы. Просмотреть содержимое каталога Сессия. Вывести на экран текущее время.*

### **Билет №7**

Вопросы, выносимые на экзамен:

- 1. Назначение и функции операционной системы.
- 2. История семейства ОС UNIX/Linux.
- 3. Практическое задание

*Используя возможности командной строки ОС Windows, на диске C:\ создать каталог с названием группы. В этом каталоге создать два каталога День и Ночь. В каталоге Ночь создать текстовые файлы Сумерки.txt и Рассвет.txt (текст произвольный). Скопировать любой файл в каталог День. Очистить экран. Удалить каталог Ночь.*

#### **Билет №8**

Вопросы, выносимые на экзамен:

- 1. Организация (обеспечение) удобного интерфейса между приложениями и пользователями, с одной стороны, и аппаратурой компьютера – с другой.
- 2. История фирмы Microsoft.
- 3. Практическое задание

*Используя возможности командной строки ОС Windows, на диске С:\ создать каталог с названием группы. В этом каталоге создать три каталога Декабрь, Январь, Февраль. В каталоге Декабрь создать текстовый файл Сессия.txt (текст произвольный) и «Новый год».txt (текст произвольный). В каталоге Январь – Рождество.txt (текст произвольный). Скопировать созданные файлы в каталог с названием группы. Удалить каталоги Декабрь и Январь.*

#### **Билет №9**

Вопросы, выносимые на экзамен:

1. Организация эффективного использования ресурсов компьютера.

- 2. Отличия семейства UNIX/Linux от операционных систем Windows и MS DOS
- 3. Практическое задание

*Используя возможности командной строки ОС Windows, на диске C:\ создать каталог с названием группы. В этом каталоге создать три каталога Probe1, Probe2 и Probe3. В каждом из каталогов создать по два текстовых файла (имя и текст произвольные). Файлы из каталога Probe2 скопировать в каталог с названием группы. Удалить каталог Probe2.*

### **Билет №10**

Вопросы, выносимые на экзамен:

- 1. Подсистемы управления ресурсами (подсистемы управления процессами, памятью, файлами и внешними устройствами, пользовательского интерфейса, защиты данных и администрирования).
- 2. System V Interface Definition (SVID). Комитеты POSIX.
- 3. Практическое задание

*Используя возможности командной строки ОС Windows, создать в корневом каталоге подкаталоги SUBDIR и SUBWORK. Создать в подкаталоге SUBDIR файл NOTE.TXT с текстом: «Переход на другую панель - TAB». Скопировать файл NOTE.ТХТ в каталог SUBWORK. Создать в SUDIR файлы FILE1.TXT, FILE2.txt, FILE3.txt с произвольным текстом. Удалить файл NOTE.ТХТ*

### **Билет №11**

Вопросы, выносимые на экзамен:

- 1. Лицензии на программное обеспечение и документацию
- 2. Логическая организация файла.
- 3. Практическое задание

*Используя возможности командной строки ОС Windows, создать структуру каталогов имеющих вид C:\ALL\TEXTFILE\DOCFILE. Создать файл date.txt и time.txt с текстом текущей даты и времени соответственно. Скопировать файл date.txt в каталог TEXTFILE. Просмотреть содержимое файла. Просмотреть содержимое каталога DOCFILE, находясь в каталоге ALL.*

#### **Билет №12**

Вопросы, выносимые на экзамен:

- 1. Понятие операционного окружения, состав, назначение.
- 2. Диски, разделы, секторы, кластеры.
- 3. Практическое задание

*Используя возможности командной строки ОС Windows, создать каталог ЭКЗАМЕН, в котором создать каталог БИЛЕТ №12 и файл ОТЧЕТ.txt. в файле ОТЧЕТ записать все команды для работы с каталогами. Создать файл*  РЕЗУЛЬТАТ.txt, в котором записать свою фамилию, имя, отчество и группу. *Скопировать файл РЕЗУЛЬТАТ.txt в каталог ЭКЗАМЕН. Переименовать файл в АНКЕТА.txt.*

### **Билет №13**

Вопросы, выносимые на экзамен:

- 1. Стандартные сервисы программы поддержки операционного окружения.
- 2. Физическая организация файловой системы.
- 3. Практическое задание

*Используя возможности командной строки ОС Windows, создать исполнимый файл, выполняющий действия над файлами (создание, перемещение, редактирование, просмотр, переименование, удаление).*

#### **Билет №14**

Вопросы, выносимые на экзамен:

- 1. Файловые системы. Основные понятия.
- 2. Физическая организация и адресация файла.
- 3. Практическое задание

*Используя стандартные утилиты операционной системы, произвести очистку и дефрагментацию жесткого диска (всех разделов).*

### **Билет №15**

Вопросы, выносимые на экзамен:

- 1. Файловая система. Типы файлов.
- 2. Файловые операции, контроль доступа к файлам.
- 3. Практическое задание

*Используя возможности редактора Regedit.exe, выполните экспорт реестра в текстовый файл на раздел диска C:\. Изменить значок мусорной корзины (пустой и заполненной).* 

#### **Билет №16**

Вопросы, выносимые на экзамен:

- 1. Архитектура файловой системы.
- 2. Концепция процессов и потоков. Задание, процессы, потоки (нити), волокна.
- 3. Практическое задание

*Проанализировать программное обеспечение компьютера, определить назначение каждой программы, используя схему классификации ПО. Результаты исследования занести в таблицу.*

#### **Билет №17**

Вопросы, выносимые на экзамен:

- 1. Организация файлов и доступ к ним
- 2. Управление процессами и потоками.
- 3. Практическое задание

*Произвести проверку диска на наличие вредоносных файлов с помощью* 

*бесплатной антивирусной программы. Результаты проверки (скриншот окна) и описание интерфейса программы записать в специальный файл.*

### **Билет №18**

Вопросы, выносимые на экзамен:

- 1. Каталоговые системы.
- 2. Создание процессов и потоков. Модели процессов и потоков.
- 3. Практическое задание

*Используя возможности командной строки ОС Windows, на диске C:\ создать каталог с названием группы. В этом каталоге создать текстовые файлы Дата.txt и Время.txt (текст в файлах произвольный). В корневом каталоге создать каталог ЧГТК. Скопировать туда созданные ранее текстовые файлы. Просмотреть содержимое каталога ЧГТК. Вывести на экран текущее время.*

#### **Билет №19**

Вопросы, выносимые на экзамен:

- 1. Иерархическая структура файловой системы.
- 2. Планирование заданий, процессов и потоков.
- 3. Практическое задание

*Используя возможности командной строки ОС Windows, на диске C:\ создать каталог с названием группы. В этом каталоге создать три каталога TEMP1, TEMP2 и TEMP3. В каждом из каталогов создать по три текстовых файла (имя и текст произвольные). Файлы из каталога TEMP2 скопировать в каталог с названием группы. Удалить каталог TEMP2.*

#### **Билет №20**

Вопросы, выносимые на экзамен:

- 1. Атрибуты файлов.
- 2. Мультипрограммирование. Формы многопрограммной работы.
- 3. Практическое задание

*Используя возможности командной строки ОС Windows, в корневом каталоге диска C:\ создать командный файл с именем avtogrup.bat, автоматизирующий следующие действия:*

- *Создать на диске C:\ два каталога 1TEMP, 2TEMP.*
- *В корневом каталоге диска C:\ создать текстовый файл text.txt.*
- *Скопировать файл, созданный на диске C:\ в каталог 1TEMP.*
- *Удалить файл text.txt. с диска C:\*

#### **Билет №21**

Вопросы, выносимые на экзамен:

- 1. Синхронизация потоков. Методы синхронизации: взаимное исключение, блокирующие переменные.
- 2. Согласование скоростей обмена и кэширования данных.
- 3. Практическое задание

*Используя возможности командной строки ОС Windows, в корневом каталоге диска C:\ создать файл с именем avtogrup.txt. Создать на диске С:\ два каталога 1TEMP, 2TEMP. В корневом каталоге диска С:\ создать текстовый файл text.txt. Скопировать файлы, созданные на диске С:\ в каталог 1TEMP и 2TEMP. Удалить файлы text.txt. и avtogrup.txt.с диска С:\*

#### **Билет №22**

Вопросы, выносимые на экзамен:

- 1. Отказоустойчивость файловых и дисковых систем.
- 2. Многослойная (иерархическая) модель подсистемы ввода-вывода.
- 3. Практическое задание

*Используя возможности командной строки ОС Windows, в корневом каталоге диска C:\ создать два каталога 1TEMP, 2TEMP. В корневом каталоге диска C:\ создать текстовый файл text.txt. Скопировать файл, созданные на диске C:\ в каталог 1TEMP и 2TEMP. Удалить все созданные файлы и каталоги.*

### **Билет №23**

Вопросы, выносимые на экзамен:

- 1. Восстанавливаемость файловых систем.
- 2. Назначение, задачи и технологии подсистемы ввода-вывода.
- 3. Практическое задание

*Используя возможности командной строки ОС Windows, на диске C:\ создать каталог с названием группы. В этом каталоге создать текстовые файлы Экзамен.txt и Зачет.txt (текст в файлах произвольный). В корневом каталоге создать каталог Сессия. Скопировать туда созданные ранее текстовые файлы. Просмотреть содержимое каталога Сессия. Вывести на экран текущее время.*

#### **Билет №24**

Вопросы, выносимые на экзамен:

- 1. Протоколирование транзакций.
- 2. Разделение устройств и данных между процессами. Обеспечение логического интерфейса между устройствами и системой.
- 3. Практическое задание

*Используя возможности командной строки ОС Windows, на диске C:\ создать каталог с названием группы. В этом каталоге создать два каталога День и Ночь. В каталоге Ночь создать текстовые файлы Сумерки.txt и Рассвет.txt (текст*  произвольный). Скопировать любой файл в каталог День. Очистить экран. Удалить *каталог Ночь.*

#### **Билет №25**

Вопросы, выносимые на экзамен:

- 1. Восстановление операционной системы. Верификация цифровой подписи файлов (FileSignatureVerification).
- 2. Устройства ввода-вывода. Назначение, задачи и технологии подсистемы вводавывода.

#### 3. Практическое задание

*Используя возможности командной строки ОС Windows, на диске С:\ создать каталог с названием группы. В этом каталоге создать три каталога Декабрь, Январь, Февраль. В каталоге Декабрь создать текстовый файл Сессия.txt (текст произвольный) и «Новый год».txt (текст произвольный). В каталоге Январь –* Рождество.txt (текст произвольный). Скопировать созданные файлы в каталог с *названием группы. Удалить каталоги Декабрь и Январь.*

### **Билет №26**

Вопросы, выносимые на экзамен:

- 1. Понятие драйвера. Возможности отката драйверов (DriverRollback).
- 2. Отказоустойчивость файловых и дисковых систем.
- 3. Практическое задание

*Используя возможности командной строки ОС Windows, на диске C:\ создать каталог с названием группы. В этом каталоге создать три каталога Probe1, Probe2 и Probe3. В каждом из каталогов создать по два текстовых файла (имя и текст произвольные). Файлы из каталога Probe2 скопировать в каталог с названием группы. Удалить каталог Probe2.*

### **Билет №27**

Вопросы, выносимые на экзамен:

- 1. Поддержка широкого спектра драйверов. Динамическая загрузка и выгрузка драйверов.
- 2. Консоль восстановления (RecoveryConsole). Способы запуска RecoveryConsole.
- 3. Практическое задание

*Используя возможности командной строки ОС Windows, создать в корневом каталоге подкаталоги SUBDIR и SUBWORK. Создать в подкаталоге SUBDIR файл NOTE.TXT с текстом: «Переход на другую панель - TAB». Скопировать файл NOTE.ТХТ в каталог SUBWORK. Создать в SUDIR файлы FILE1.TXT, FILE2.txt, FILE3.txt с произвольным текстом. Удалить файл NOTE.ТХТ.*

#### **Билет №28**

Вопросы, выносимые на экзамен:

- 1. Процедуры резервного копирования и восстановления операционной системы.
- 2. Классификация операционных систем.
- 3. Практическое задание

*Используя возможности командной строки ОС Windows, создать структуру каталогов имеющих вид C:\ALL\TEXTFILE\DOCFILE. Создать файл date.txt и time.txt с текстом текущей даты и времени соответственно. Скопировать файл date.txt в каталог TEXTFILE. Просмотреть содержимое файла. Просмотреть содержимое каталога DOCFILE, находясь в каталоге ALL.*

<span id="page-34-0"></span>*Приложение 1. Ключи к контрольно-оценочным средствам для текущего контроля*

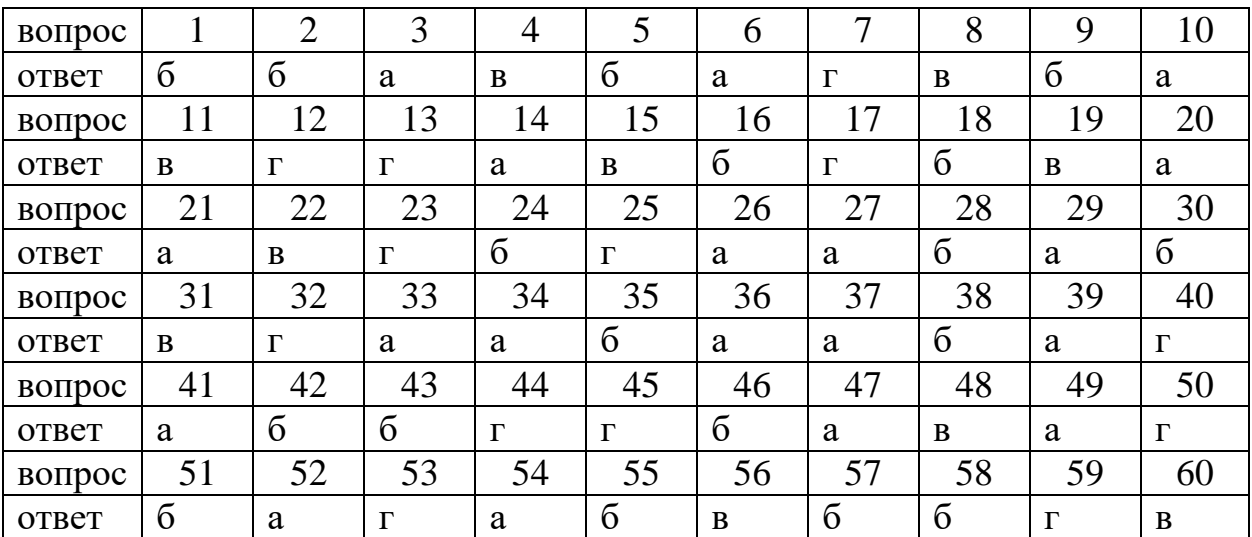

# **Раздел 1. Ключ к заданиям.**

# **Раздел 2. Ключ к заданиям.**

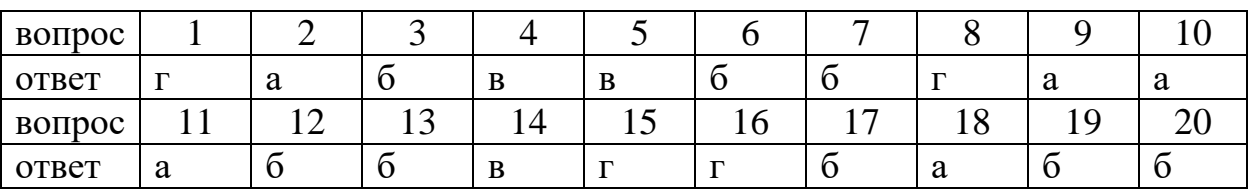

# **Раздел 3. Ключ к заданиям.**

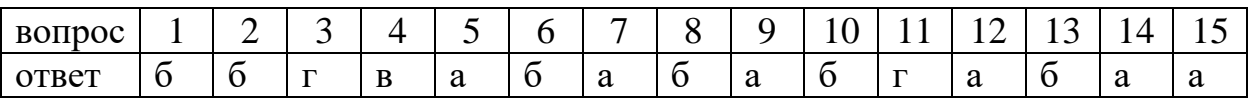

# *Приложение 2. Ключи к контрольно-оценочным средствам для промежуточной аттестации*

## <span id="page-35-0"></span>**Количество вариантов задания для экзаменующегося – 30. Время выполнения задания – 30 мин.**

**Оборудование:** ручка, лист бумаги, персональный компьютер, мультимедийное оборудование, учебно-методическая литература, выход в Интернет.

# КРИТЕРИИ ОЦЕНКИ

- 1) оценка «отлично» выставляется студенту, если ответ аргументирован, обоснован и дана самостоятельная оценка изученного материала;
	- 2)оценка «хорошо» ставится студенту, если ответ аргументирован, последователен, но допущены некоторые неточности;
	- 3)оценка «удовлетворительно» ставится студенту, если ответ является неполным и имеет существенные логические несоответствия;
	- 4)оценка «неудовлетворительно» если в ответе отсутствует аргументация, тема не раскрыта.

# **Лист изменений и дополнений к комплекту контрольно-оценочных средств**

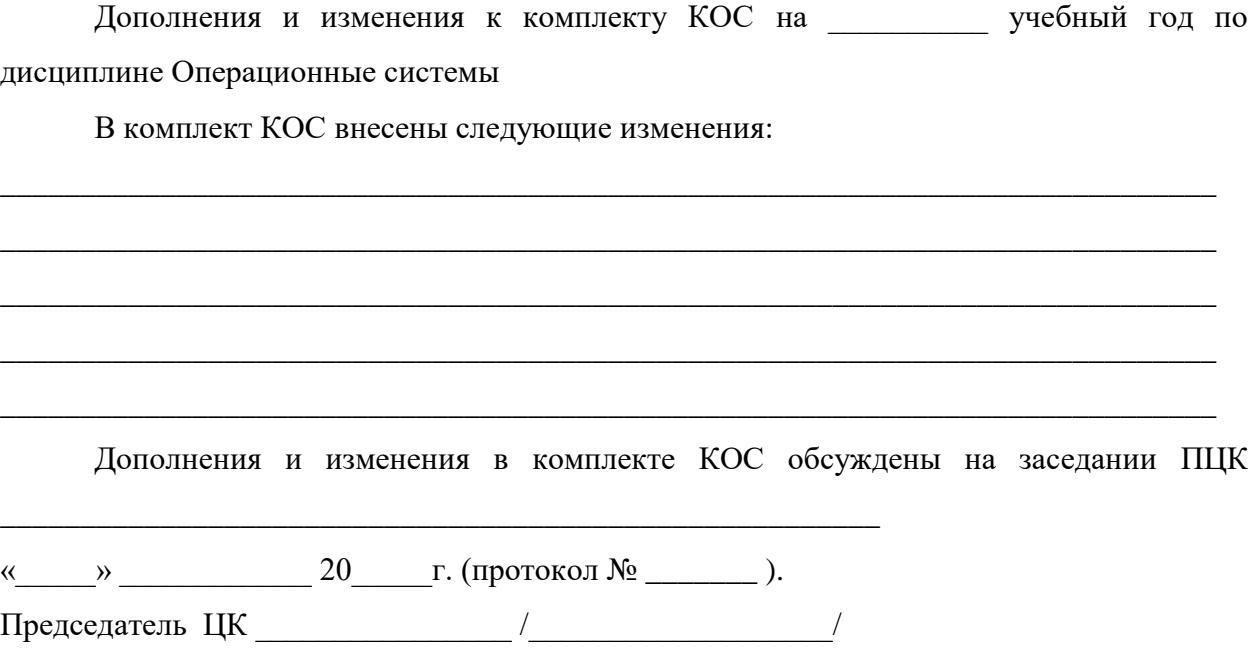